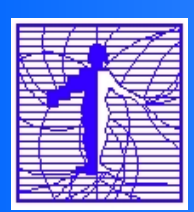

# **Listes de distribution au C.I.C.T**

#### **Le contexte**

- **Intégration dans l'architecture**
- **Routage des messages**
- **Les listes statiques**
- **Les listes dynamiques**
- **Sécurisation des listes**

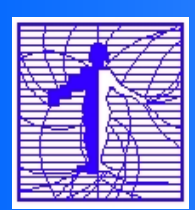

## LE CONTEXTE

- **Serveur dédié** Xeon 5140 2.33GHz
- **Logiciel sympa** Version 5.3.2
- **Nomaines différents: 12**
- **Nombre global de listes: 300**

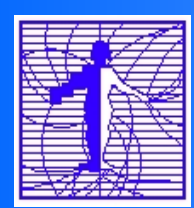

# **Intégration dans l'architecture**

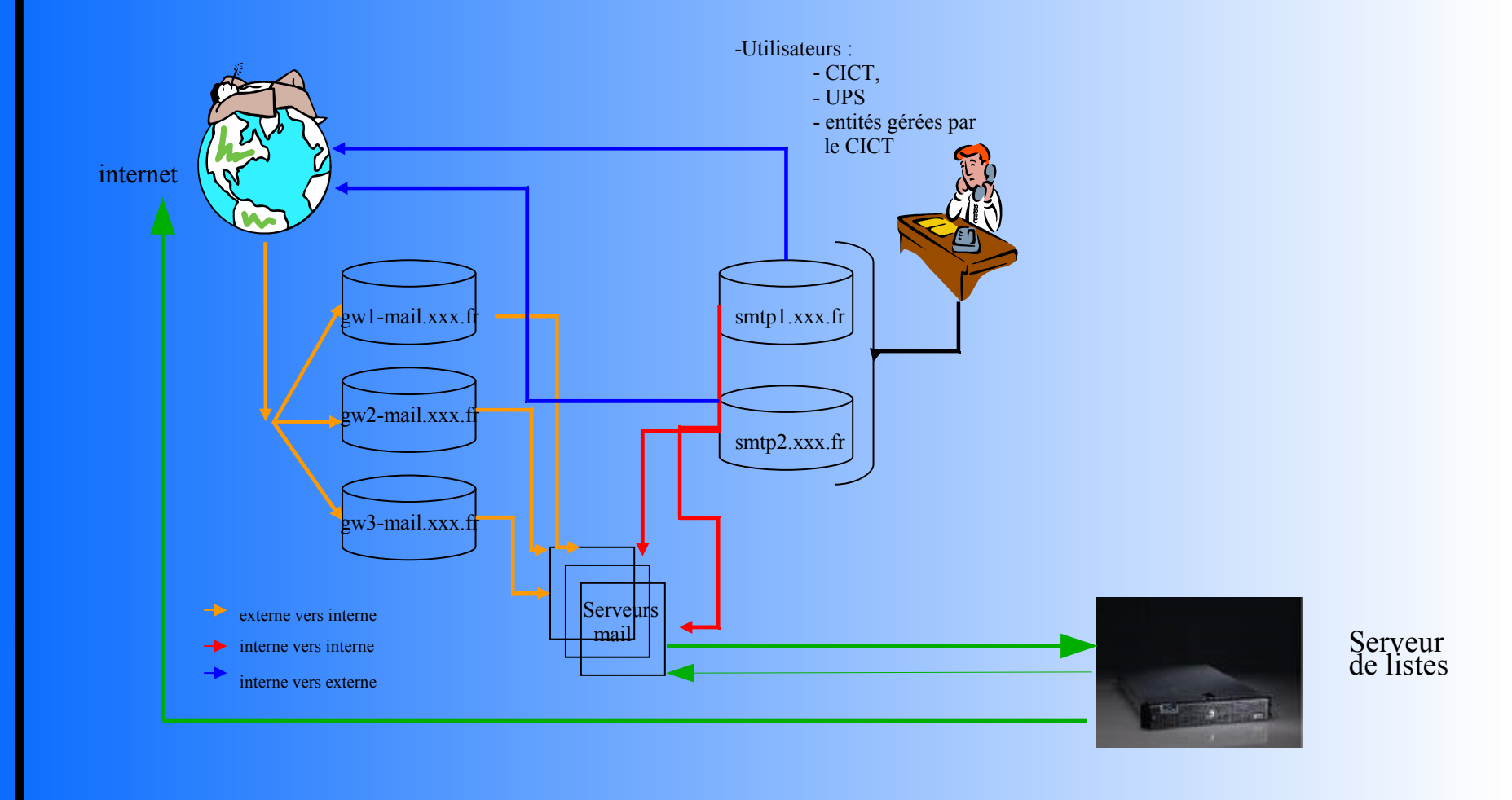

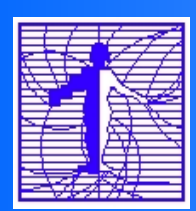

## **Routage des messages**

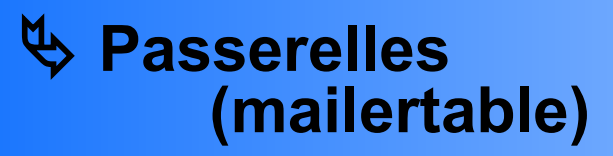

#### **Serveur de messagerie du domaines (virtusertable)**

**Serveur de listes**

### **Envoi direct des messages vers les destinataires**

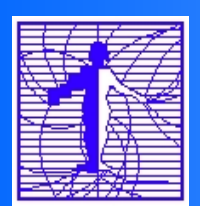

## **Les listes statiques**

#### **Création de la liste**

- **Demande « officielle »**
- **Formulaire avec paramètres minimaux**
- **Création effectuée par CICT**
- **Abonnement individuel (messagerie ou web) Ajout par propriétaire=source de problème**

## **Inclusion**

- **include\_list**
- $\Rightarrow$  include file

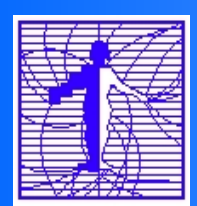

# **Paramètres du formulaire**

- **Nom de la liste**
- **Message de bienvenue**
- **Liste figurant dans le répertoire des listes gérées**
- **Attributs de la liste** 
	- **Review:** Public Private Owner ● **Subscription : Open Closed Owner** ● **Send : Private Editor**  ● **Owner : Email : ………………… Email : ..…………………** ● **Editor : Email : ...……….………** ● **Reply-To : List Sender Email: ……....……** ● **Lang : fr us es** ● **Digest: jours date : ...……………………………..** ● **Max-size: ……....**

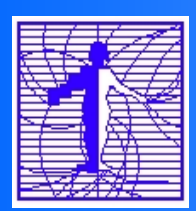

# **Paramètres du formulaire**

- **Espace partagé: OUI NON**
- **Archivage des messages: OUI NON Si oui, rubrique/sous-rubriques: ................ Accès aux archives: Public Private**

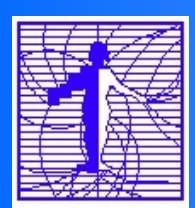

## **Les listes dynamiques**

- **Basées sur des critères contenus dans le LDAP**
- **Utilisées aujourd'hui pour l'UPS**
- **Listes « institutionnelles »**
- **Listes à la demande si le critère existe dans LDAP**

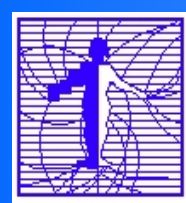

# **Exemple de listes dynamiques**

#### **Fichier de configuration**

**include\_ldap\_query attrs mipBal filter (&(mipLibCmp=mig\*)(mipstatut=actif)) ssl\_ciphers ALL name etudiant MIG host ldap.ups-tlse.fr:636,master-ldap.upstlse.fr:636 use\_ssl yes suffix ou=people,dc=ups-tlse,dc=fr timeout 10000 user cn=xxx,ou=appli,dc=ups-tlse,dc=fr ssl\_version sslv3 select all**

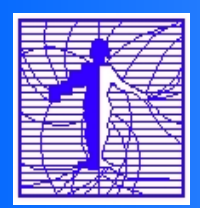

**Listes institutionnelles http://www.cict.fr/utilisation-institution.pdf**

#### **Bordereau de demande d'utilisation de liste de diffusion "institutionnelle" de l' Université Paul Sabatier**

**Vous souhaitez utiliser une liste de diffusion, pour cela, veuillez remplir et signer le bordereau cidessous et l'envoyer au secrétaire général. Nom de la liste (1) : ................................................................................................ Objet de la demande(2) :........................................................................................ .............................................................................................................................. Nom et adresse de messagerie (3) :.......... ............................................................ Date et Signature demandeur Approbation du Président : Oui Non ou Approbation du Secrétaire Général : Oui Non ou** Approbation de la Secrétaire générale adjointe : Oui Non<sup>?</sup> **ou** Approbation de la la directrice de la Vie du Campus : Oui Non **Date et Signature (1) : nom d'une liste existante – récupéré sur http://listes.univ-tlse3.fr**

**(2) : décrire très brièvement quelle information sera diffusée lors de l'utilisation de cette liste**

**(3) : nom et adresse de messagerie de la (ou les) personne qui sera habilitée à envoyer le (ou les) message.**

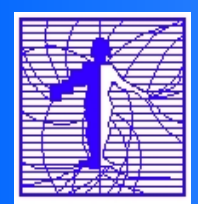

#### **LISTES NON INSTITUTIONNELLES** http://www.cict.fr/utilisation-institution.pdf

#### Bordereau de demande de création de liste de diffusion "non institutionnelle" de l'Université Paul Sabatier

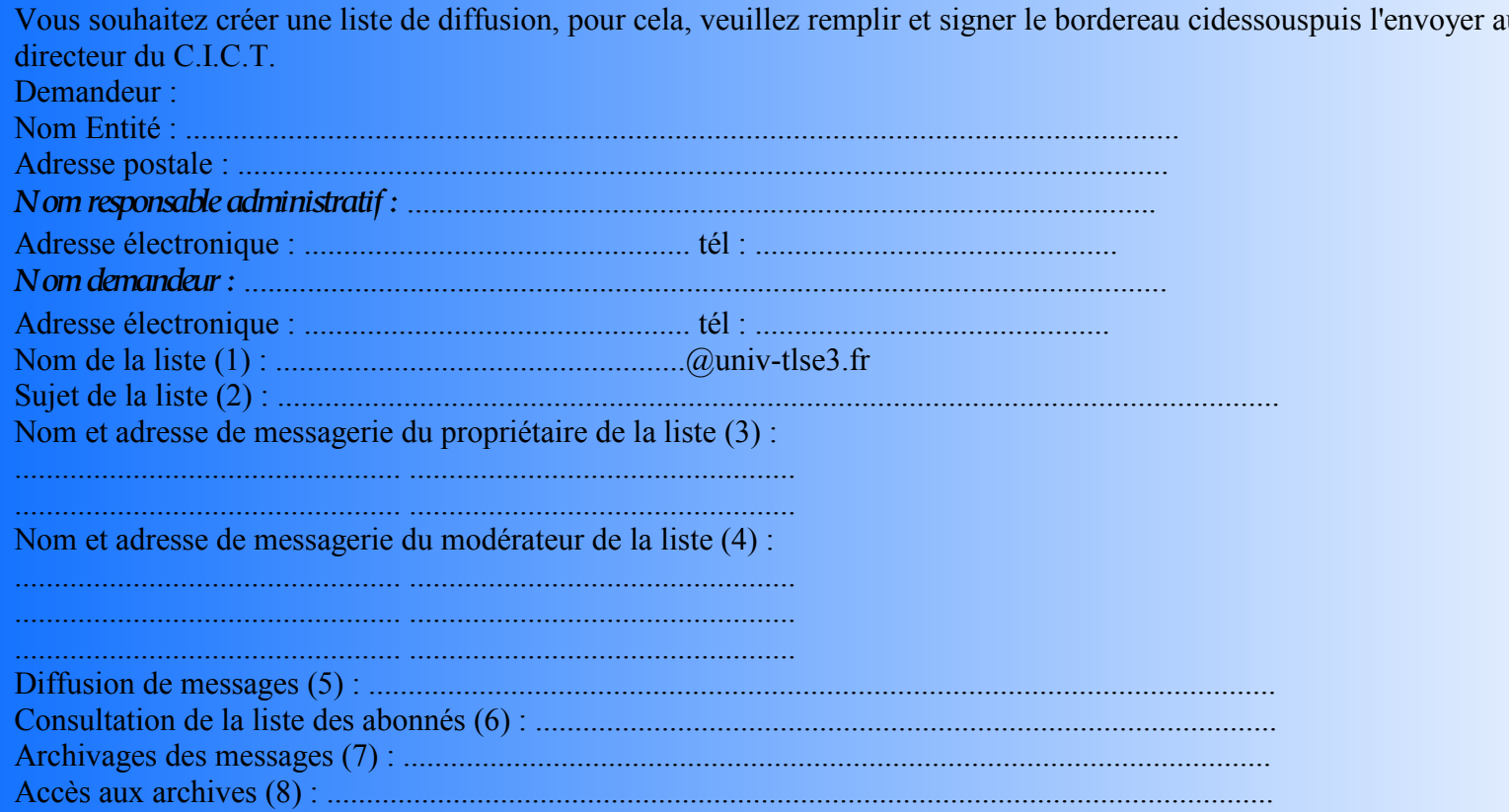

#### Centre Interuniversitaire de Calcul de Toulouse

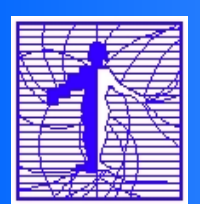

## **Sécurisation des listes**

- **Basée sur l'adresse de l'émetteur**
	- **Si abonné à la liste: envoi autorisé**
	- **Tous les messages passent par un modérateur**
	- **Si adresse dans un domaine: envoi autorisé**
	- **sinon envoi au modérateur**
- **Pour les listes « institutionelles » de l'UPS:**
	- **Quelques adresses autorisées**
	- **Confirmation de l'envoi**

#### **CAPITOUL**

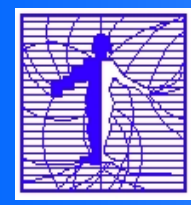

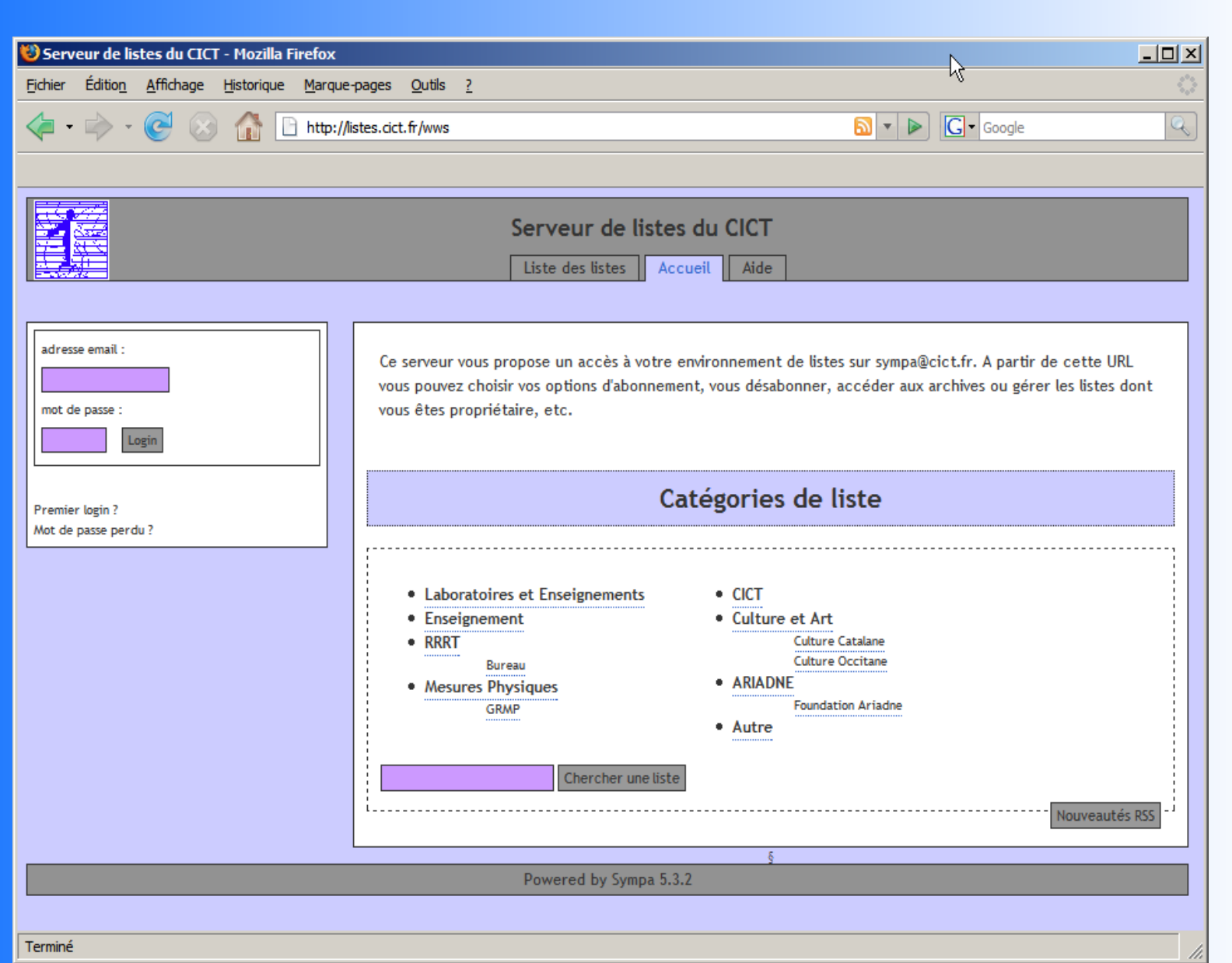

#### **CAPITOUL**

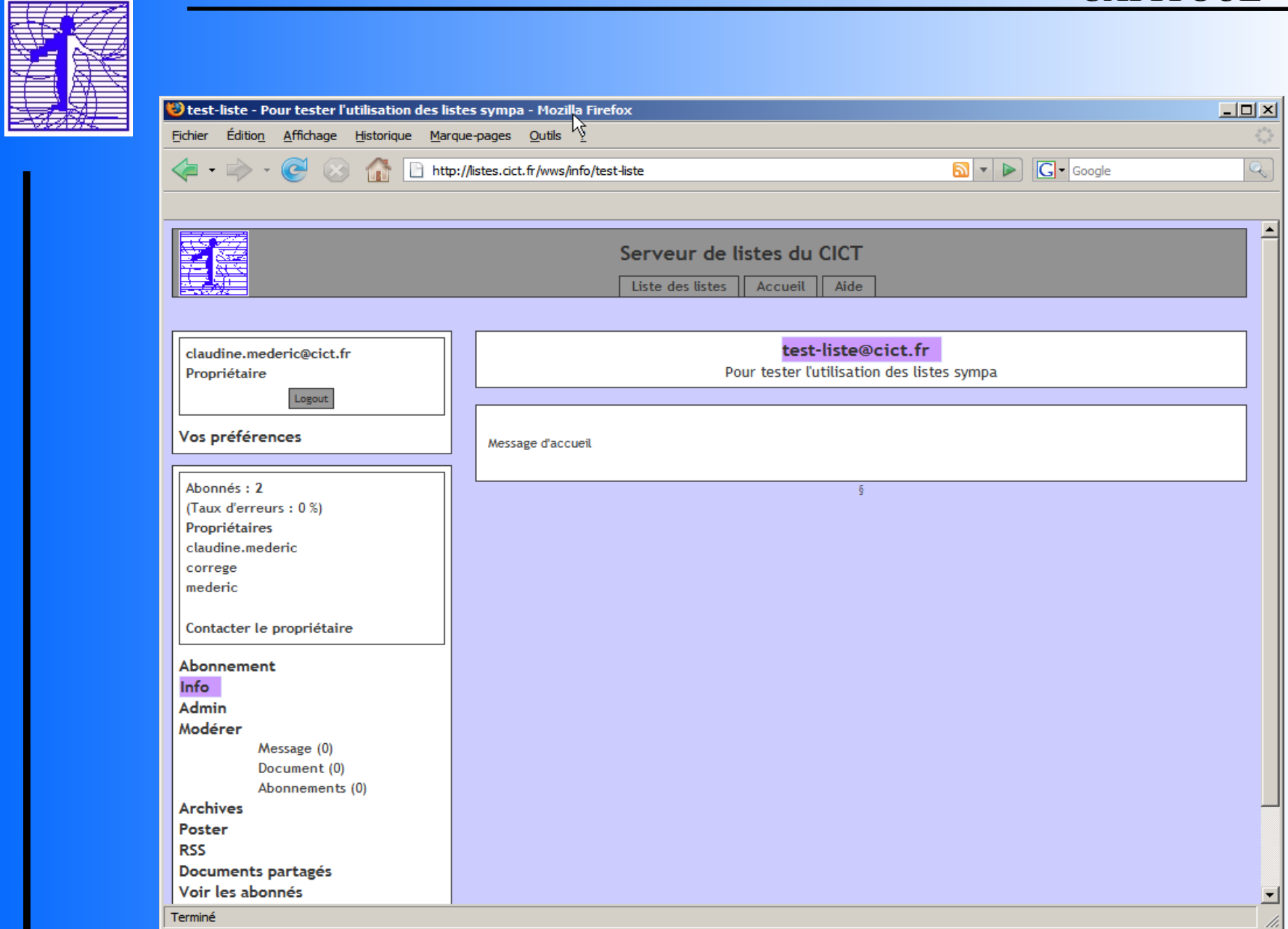